User Interaction: Intro to Android

Assoc. Professor Donald J. Patterson INF 133 Fall 2013

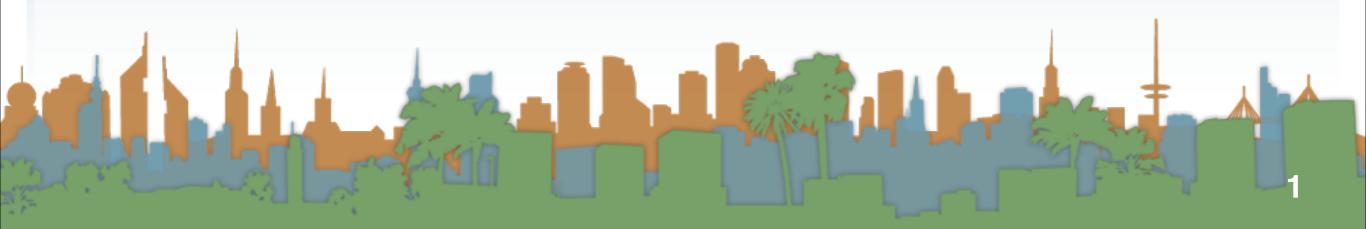

## Checking out the phone

• Take a look at the sensors

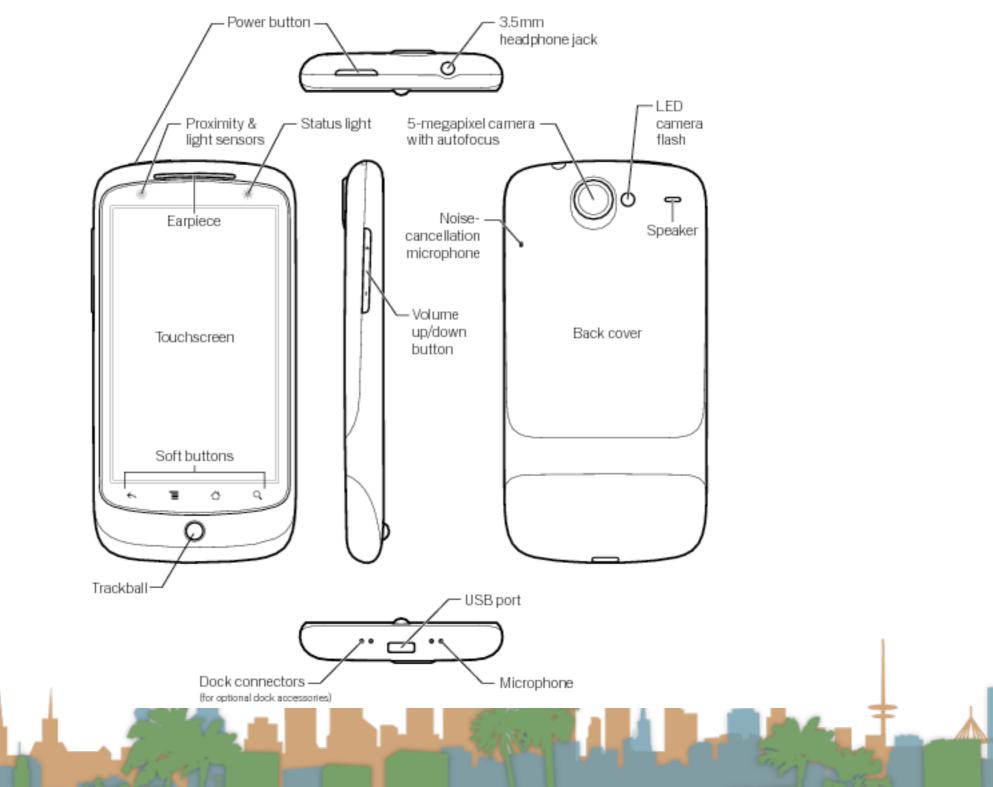

http://www.google.com/support/android/bin/topic.py?hl=en&topic=28930

#### Making the phone work

http://www.google.com/support/android/bin/topic.py?hl=en&topic=28930

## Making the phone work

- Turn on developer mode
  - "home"->"menu"->"settings"->"applications" ->

"Development"

- "USB debugging" on
- "Stay awake" on
- "Allow mock locations" on
- Dial \*#\*#CHECKIN#\*#\*
  - to update phone software

http://www.google.com/support/android/bin/topic.py?hl=en&topic=28930

- Stage 1
  - get your environment working with an emulator

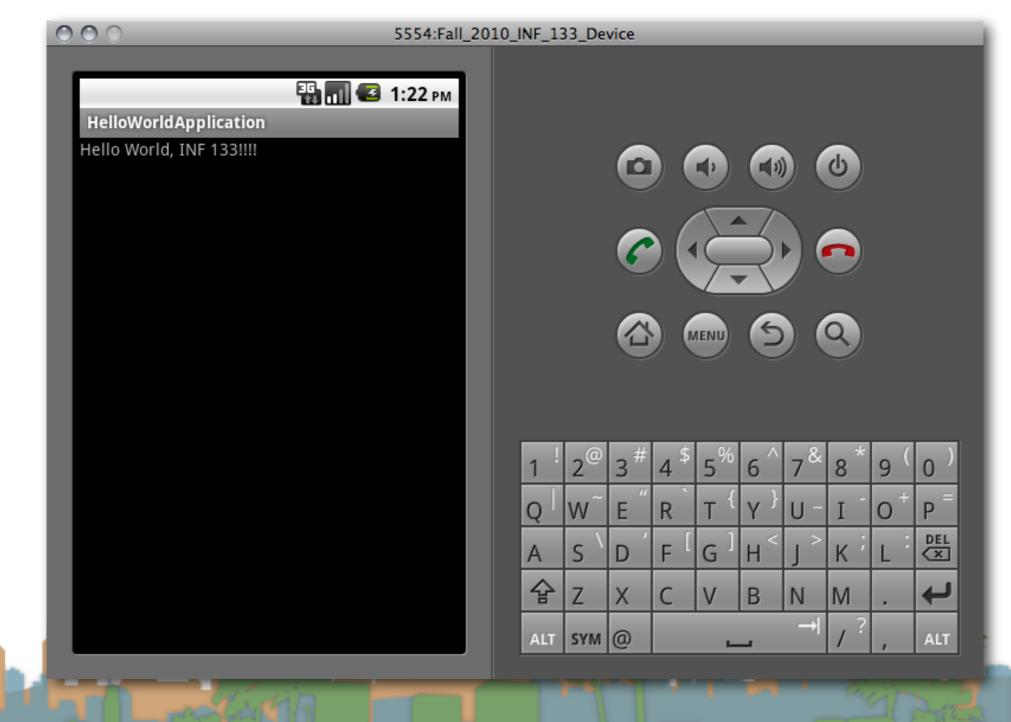

- Stage 2
  - get your environment working with a real phone

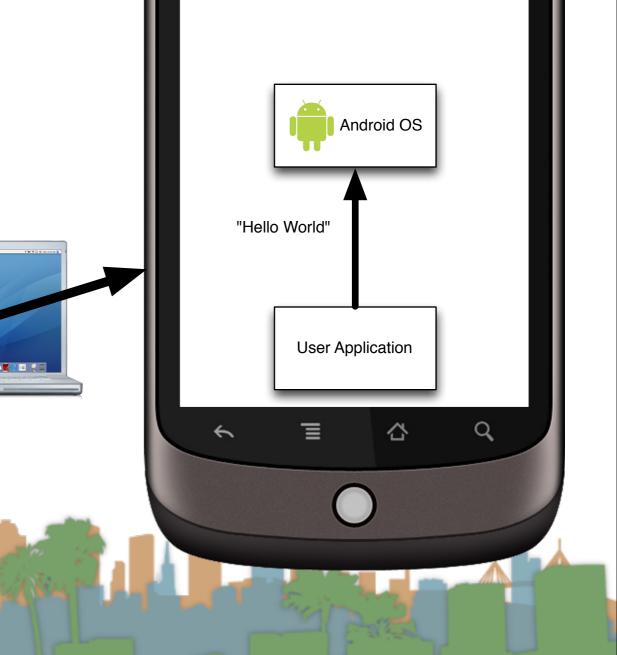

- Stage 3
  - get your environment working on a real phone with sensors

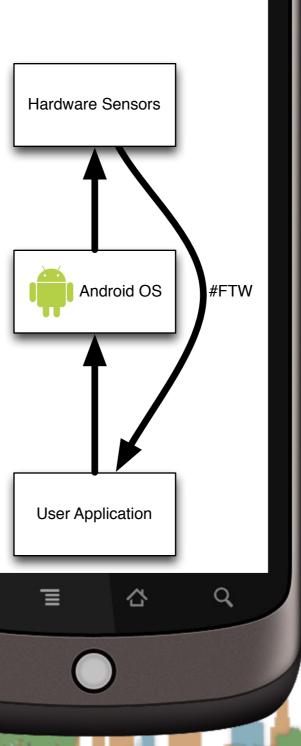

**Real Phone** 

~

- Start a new Android Application project for Android API 10
  - Give your application permissions in AndroidManifest.xml
    - Add a "Uses Permission"
      - to use the Internet
        - android.permission.INTERNET
      - to use location
        - android.permission.ACCESS\_FINE\_LOCATION

Elise St.

- android.permission.ACCESS\_COARSE\_LOCATION
- Make your application debuggable

http://developer.android.com/guide/developing/device.html

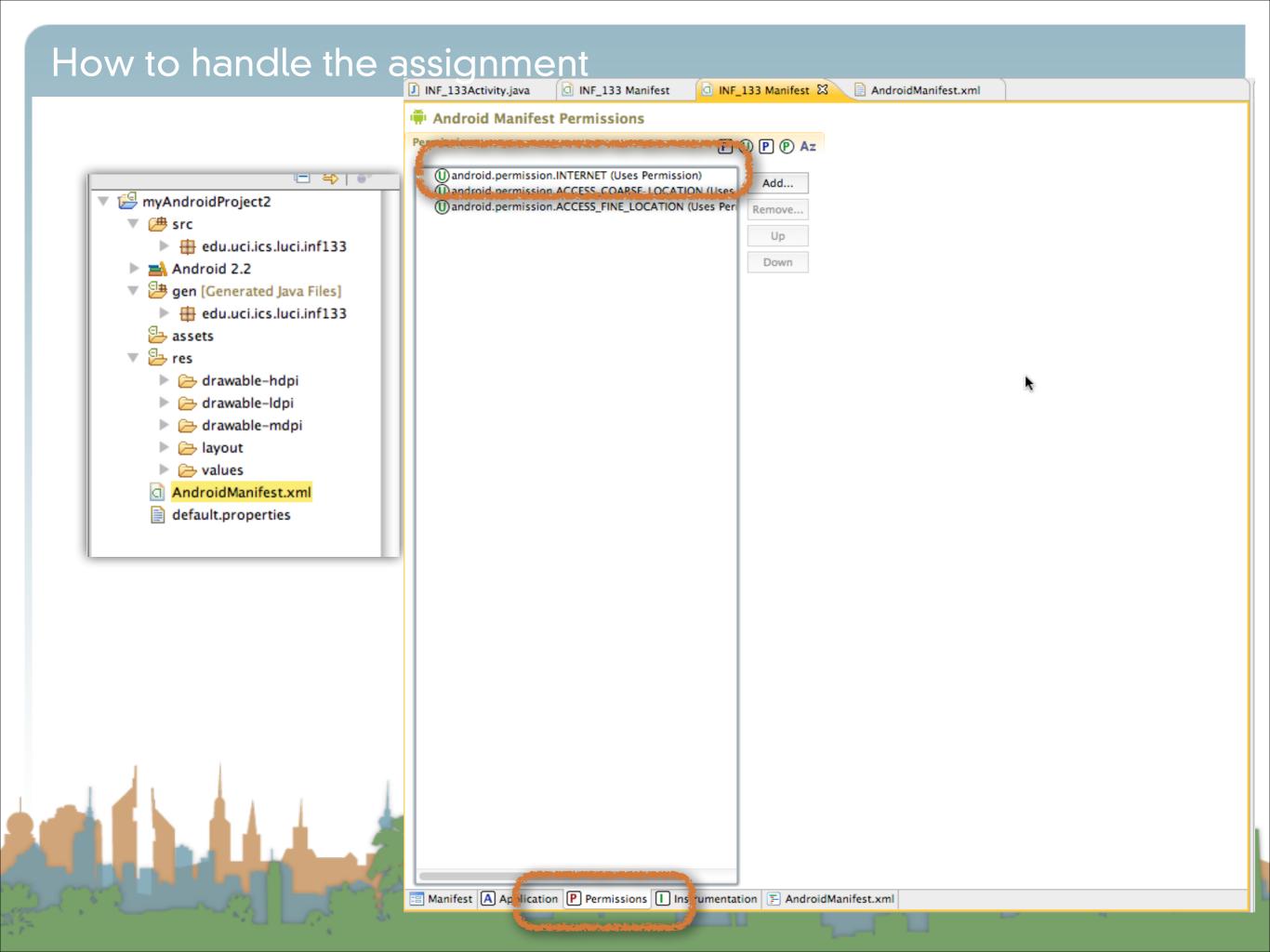

|                                | Android Manifest Application                                                                                                |                                                                                        |          |                           |       |  |  |
|--------------------------------|----------------------------------------------------------------------------------------------------|----------------------------------------------------------------------------------------|----------|---------------------------|-------|--|--|
|                                | ▼ Application Toggle                                                                                                    |                                                                                        |          |                           |       |  |  |
|                                | Implication tag describes application-level components contained in the package, as well as general application attributes. |                                                                                        |          |                           |       |  |  |
|                                |                                                                                                    |                                                                                        |          |                           |       |  |  |
| 🔻 😂 myAndroidProject2          | -                                                                                                    |                                                                                        |          |                           |       |  |  |
| V 🗁 src                        |                                                                                                    | Application Attributes                                                                 |          |                           |       |  |  |
| edu.uci.ics.luci.inf133        | Name                                                                                                    | Defines the attributes specific to the application.     Browse     Debuggable     true |          |                           |       |  |  |
| Android 2.2                    |                                                                                                    |                                                                                        |          |                           |       |  |  |
| 🔻 📴 gen [Generated Java Files] | Theme                                                                                                    |                                                                                        | Browse   |                           |       |  |  |
| 🕨 🌐 edu.uci.ics.luci.inf133    | Label                                                                                                    | @string/sensorsimulatorsettings                                                        | Browse   |                           | Brows |  |  |
| assets                         | lcon                                                                                                    | @drawable/mobile_shake_application0                                                    | Browse   | Allow clear user data     |       |  |  |
| 🔻 📴 res                        | Description                                                                                                    |                                                                                        | Browse   | Test only                 |       |  |  |
| drawable-hdpi                  | Permission                                                                                                    |                                                                                        | •        | Backup agent              | Brows |  |  |
| drawable-ldpi                  | Process                                                                                                    |                                                                                        | Browse   | Allow backup              |       |  |  |
| drawable-mdpi                  | Task affinity                                                                                                    |                                                                                        | Browse   | Kill after restore        |       |  |  |
| Iayout                         | Allow task reparenting                                                                                                    |                                                                                        | •        | Restore needs application |       |  |  |
| AndroidManifest.xml            | Has code                                                                                                    |                                                                                        | •        | Restore any version       |       |  |  |
| default.properties             | Persistent                                                                                                    |                                                                                        | •        | Never encrypt             |       |  |  |
|                                | Enabled                                                                                                    |                                                                                        |          |                           |       |  |  |
| I                              |                                                                                                    |                                                                                        |          |                           |       |  |  |
|                                | Application Nodes                                                                                                    | SPAR                                                                                   | M (U) A: | z                         |       |  |  |
|                                | P.dbprovider.Sense                                                                                                    |                                                                                        | Add      |                           |       |  |  |
|                                | ► A .SensorSimulator                                                                                                    |                                                                                        | Remove   |                           |       |  |  |
|                                |                                                                                                    |                                                                                        | Up       |                           |       |  |  |
|                                |                                                                                                    |                                                                                        |          |                           |       |  |  |
|                                |                                                                                                    |                                                                                        | Down     |                           |       |  |  |
|                                |                                                                                                    |                                                                                        |          |                           |       |  |  |
|                                |                                                                                                    |                                                                                        |          |                           |       |  |  |
| 1                              |                                                                                                    |                                                                                        |          |                           |       |  |  |
|                                |                                                                                                    |                                                                                        |          |                           |       |  |  |
|                                |                                                                                                    |                                                                                        |          |                           |       |  |  |
|                                | S.,                                                                                                    |                                                                                        |          |                           |       |  |  |

- High-Level
  - You are going to ask Android to give you information about the phone's orientation
  - You are going to do something in response to the information (with U/I and audio)

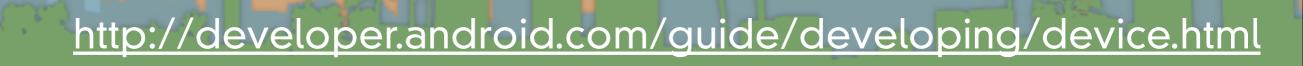

- The Main Problem
  - Information from the phone's sensors are going to arrive much much faster than the phone can redraw the U/I

• If you don't manage this, your application will crash while it backs up waiting for you U/I to draw

• Let's do it the wrong but easy to understand way first

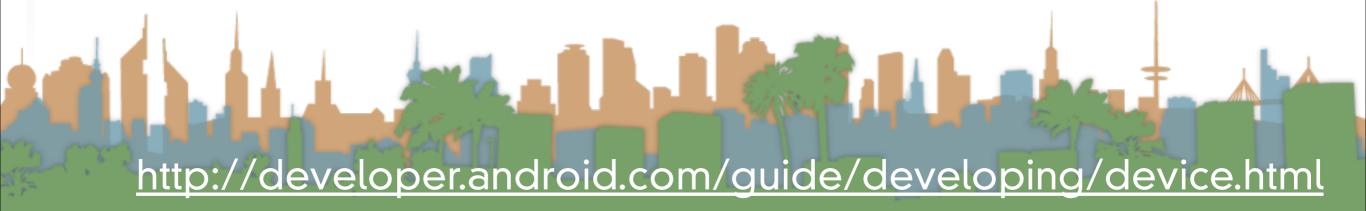

- Step 1: Create a place in the U/I to show the sensor data
  - The U/I object is a static class named "R"
- Step 2: Access the Android Sensor Service
- Step 3: Create a SensorEventListener that will handle the asynchronous callbacks
- Step 4: Tell the phone you are ready to get sensor readings
- Step 5: Tell the phone you don't want sensor readings any more

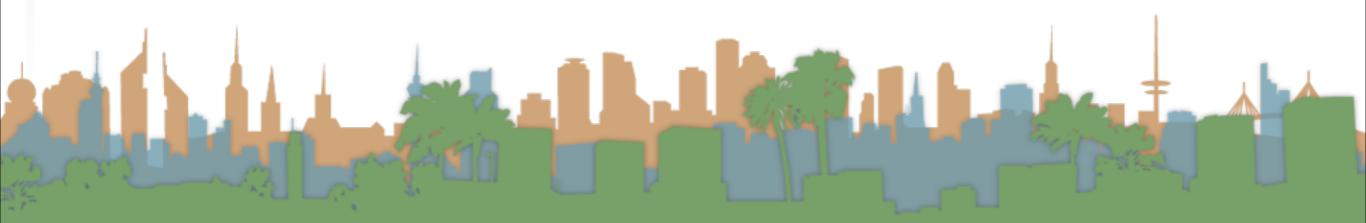

- Step 1: Create a place in the U/I to show the sensor data
  - The U/I object is a static class named "R"
- Step 2: Access the Android Sensor Service
- Step 3: Create a SensorEventListener that will handle the asynchronous callbacks
- Step 4: Tell the phone you are ready to get sensor readings
- Step 5: Tell the phone you don't want sensor readings any more

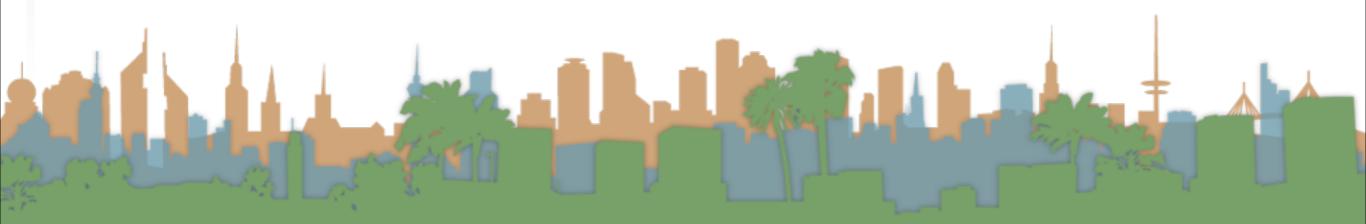

## • Step 1: Create a place in the U/I to show the sensor data

| 000                                                                                                    | Java - SensorTest/r                                                                                            | es/layout/activity_main.xml - Eclipse - /Users/djp3/Desktop/testerErase | me                               |                                                            |
|----------------------------------------------------------------------------------------------------|----------------------------------------------------------------------------------------------------|-------------------------------------------------------------------------|----------------------------------|------------------------------------------------------------|
| । 📬 🖓 🗟 👌 🗮 🚔 🛛 🕶 🕽 🚰                                                                                                    |                                                                                                    | 🖹 🐉 Java                                                                |                                  |                                                            |
| 😫 Package Explorer 😫 📃 🗖                                                                                                    | activity_main.xml 🛛 🗍 *Ma                                                                                      | inActivity.java                                                         | - 8                              | 🗐 Task List 🕱 🗖 🗖                                          |
|                                                                                                    |                                                                                                    | 🖸 • 📗 Nexus One • 🗗 • 🛧 AppTheme • 🕞 MainActivity • 💊 • 🚎 10 •          |                                  | 🗂 🗄 😫 🕼 🗙 🖻 🗐 🎽                                            |
| ▼ SensorTest<br>▼ ⊕ src                                                                                                    | -                                                                                                    |                                                                         | $\Theta \odot \odot \odot \odot$ | Find                                                       |
| 🔻 🌐 edu.uci.ics.luci.sensortest                                                                                                    | Form Widgets Fort Fields                                                                                       |                                                                         | aaajaa                           |                                                            |
| MainActivity.java                                                                                                    |                                                                                                    |                                                                         |                                  |                                                            |
| gen [Generated Java Files]                                                                                                    | abc                                                                                                    |                                                                         | •                                |                                                            |
| Android 2.3.3 Android Dependencies                                                                                                    | Firstname Lastname                                                                                             |                                                                         |                                  |                                                            |
| Sassets                                                                                                    |                                                                                                    | SensorTest                                                              |                                  |                                                            |
| 🕨 📴 bin                                                                                                    |                                                                                                    |                                                                         |                                  |                                                            |
| ▶ 🈓 libs                                                                                                    | 123                                                                                                    |                                                                         |                                  |                                                            |
| ▼ 🈓 res                                                                                                    |                                                                                                    |                                                                         |                                  |                                                            |
| ▶ 🗁 drawable-hdpi                                                                                                    | user@domain                                                                                                    |                                                                         |                                  |                                                            |
| drawable-ldpi drawable-mdpi                                                                                                    | (555) 0100                                                                                                    |                                                                         |                                  |                                                            |
| ▼ (⇒ layout                                                                                                    | Address                                                                                                    |                                                                         |                                  |                                                            |
| AndroidManifest.xml                                                                                                    | Lorem ipsum dolor<br>sit amet, consectetur<br>adipisicing elit, sed<br>do eiusmod tempor                       |                                                                         |                                  |                                                            |
| proguard-project.txt                                                                                                    | 12:00am                                                                                                    |                                                                         |                                  |                                                            |
|                                                                                                    | 1/1/2011                                                                                                    |                                                                         |                                  |                                                            |
|                                                                                                    | 42                                                                                                    |                                                                         |                                  |                                                            |
| and the second second se | the second second second second second second second second second second second second second second second s |                                                                         |                                  |                                                            |
|                                                                                                    | 42.0                                                                                                    |                                                                         |                                  |                                                            |
|                                                                                                    |                                                                                                    |                                                                         |                                  |                                                            |
|                                                                                                    |                                                                                                    |                                                                         |                                  |                                                            |
|                                                                                                    |                                                                                                    |                                                                         |                                  | ① Connect Mylyn 🛛                                          |
|                                                                                                    |                                                                                                    |                                                                         |                                  | Connect to your task and ALM tools or create a local task. |
|                                                                                                    |                                                                                                    |                                                                         |                                  |                                                            |
|                                                                                                    |                                                                                                    |                                                                         |                                  |                                                            |
|                                                                                                    |                                                                                                    |                                                                         |                                  | ▼ ]H] RelativeLayout                                       |
|                                                                                                    |                                                                                                    |                                                                         |                                  | I editText1                                                |
|                                                                                                    |                                                                                                    |                                                                         |                                  |                                                            |
|                                                                                                    |                                                                                                    |                                                                         |                                  |                                                            |
|                                                                                                    |                                                                                                    |                                                                         |                                  |                                                            |
|                                                                                                    |                                                                                                    |                                                                         |                                  |                                                            |
|                                                                                                    |                                                                                                    |                                                                         |                                  |                                                            |
|                                                                                                    |                                                                                                    |                                                                         |                                  |                                                            |
|                                                                                                    |                                                                                                    |                                                                         |                                  |                                                            |

- Step 1: Create a place in the U/I to show the sensor data
  - The U/I object is a static class named "R"
- Step 2: Access the Android Sensor Service
- Step 3: Create a SensorEventListener that will handle the asynchronous callbacks
- Step 4: Tell the phone you are ready to get sensor readings
- Step 5: Tell the phone you don't want sensor readings any more

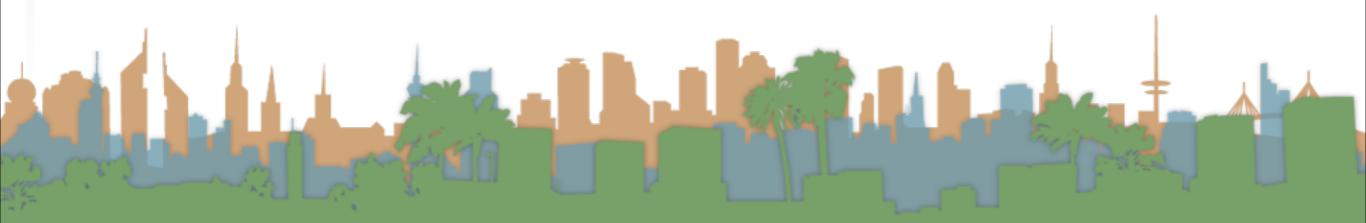

- Step 1: Create a place in the U/I to show the sensor data
  - The U/L object is a static class named "R"
- Step 2: Access the Android Sensor Service

Step 5: Create a SensorEventListener that will handle the

asynchronous callbacks

- Step 4: Tell the phone you are ready to get sensor readings
- Step 5: Tell the phone you don't want sensor readings any more

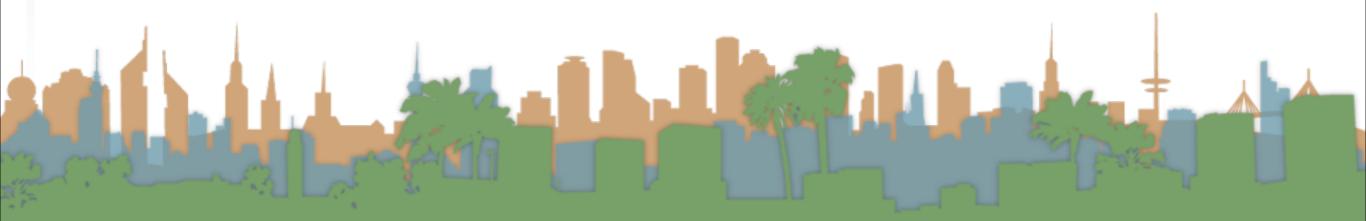

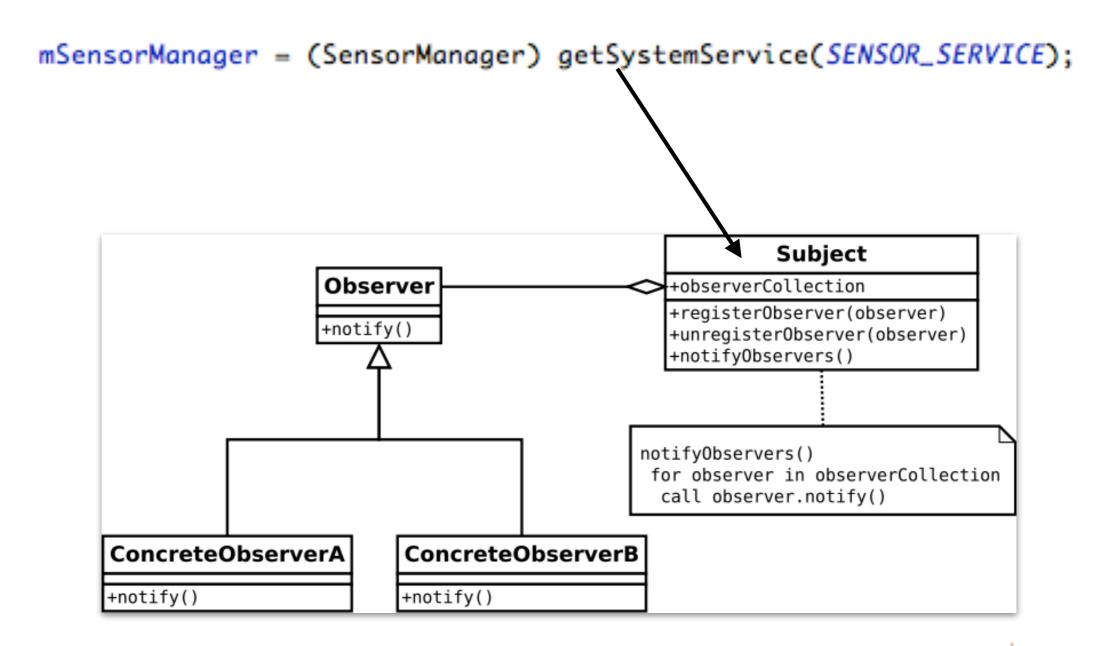

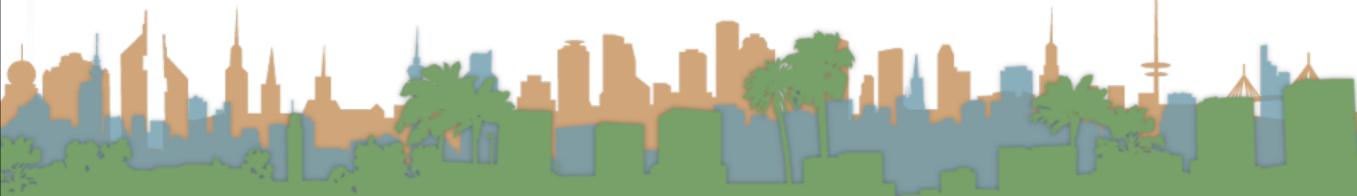

- Step 1: Create a place in the U/I to show the sensor data
  - The U/I object is a static class named "R"
- Step 2: Access the Android Sensor Service
- Step 3: Create a SensorEventListener that will handle the asynchronous callbacks
- Step 4: Tell the phone you are ready to get sensor readings
- Step 5: Tell the phone you don't want sensor readings any more

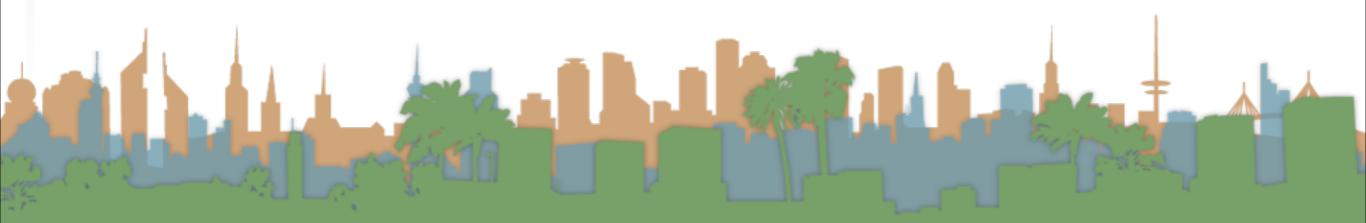

- Step 1: Create a place in the U/I to show the sensor data
  - The U/I object is a static class named "R"
- Step 2: Access the Android Sensor Service
- Step 3: Create a SensorEventListener that will handle the asynchronous callbacks
- Step 4: Tell the phone you are ready to get sensor readings
- Step 5: Tell the phone you don't want sensor readings any more

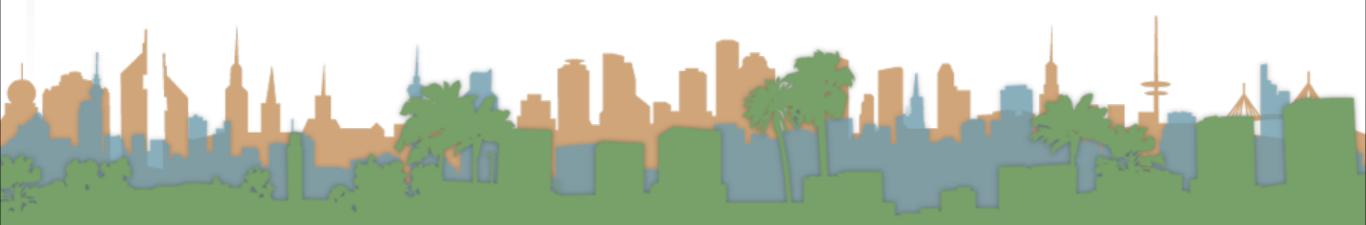

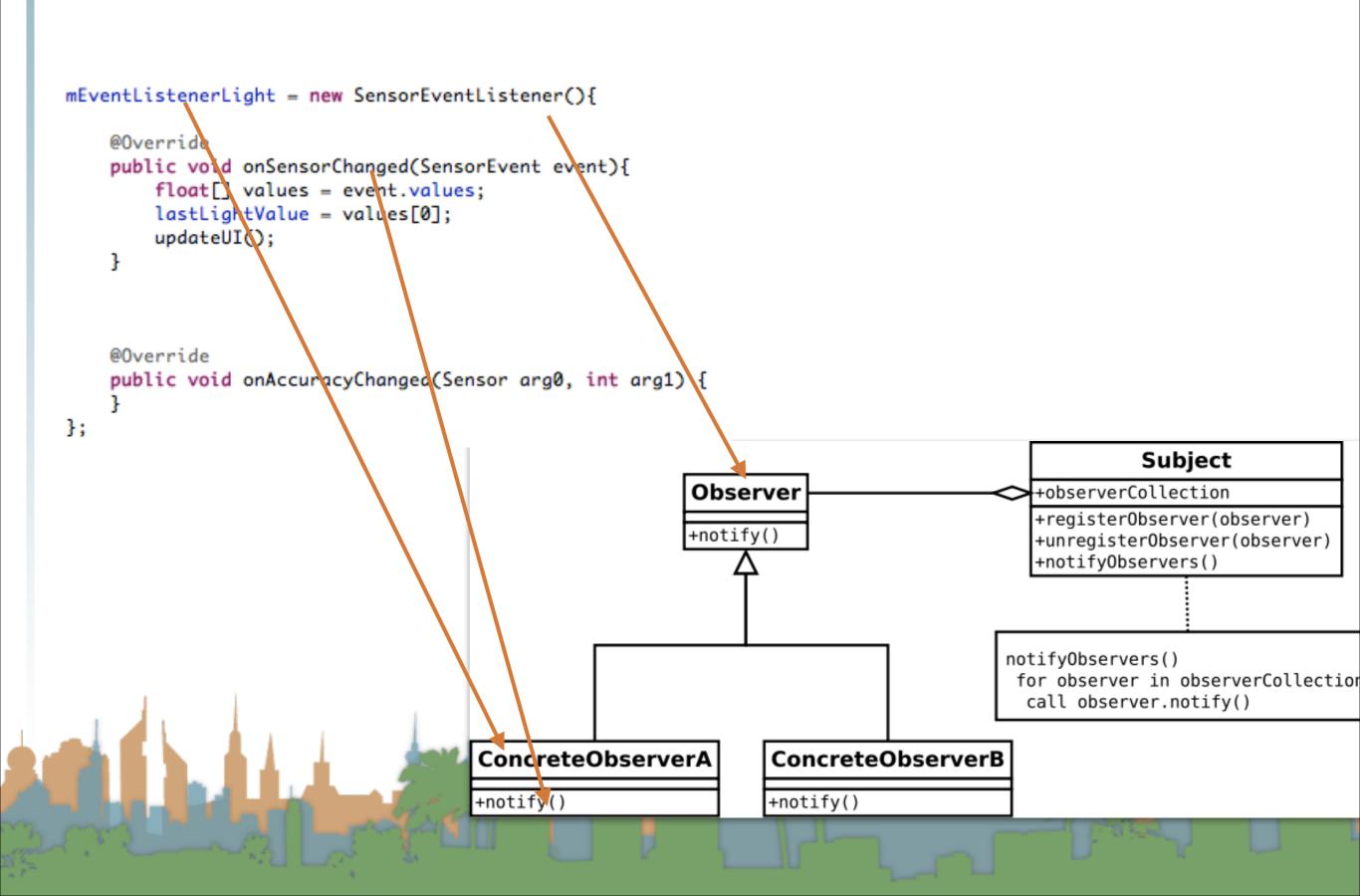

- Step 1: Create a place in the U/I to show the sensor data
  - The U/I object is a static class named "R"
- Step 2: Access the Android Sensor Service
- Step 3: Create a SensorEventListener that will handle the asynchronous callbacks
- Step 4: Tell the phone you are ready to get sensor readings
- Step 5: Tell the phone you don't want sensor readings any more

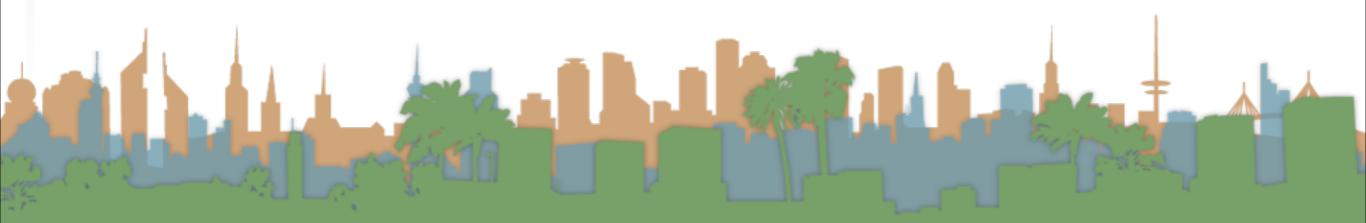

- Step 1: Create a place in the U/I to show the sensor data
  - The U/I object is a static class named "R"
- Step 2: Access the Android Sensor Service
- Step 3: Create a SensorEventListener that will handle the

asynchronous callbacks

Step 4: Tell the phone you are ready to get sensor readings

Step 5: Tell the phone you don't want sensor readings any

more

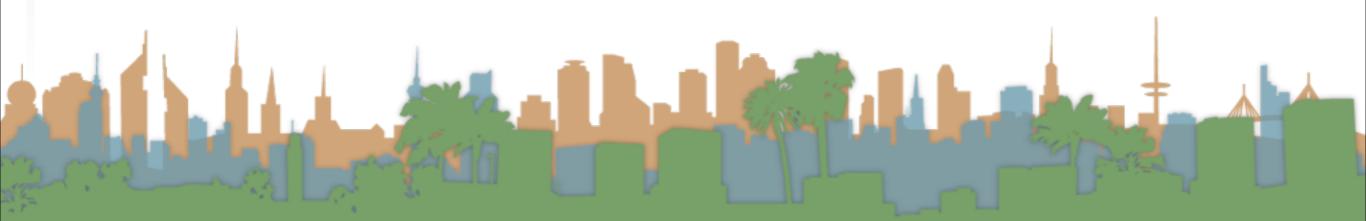

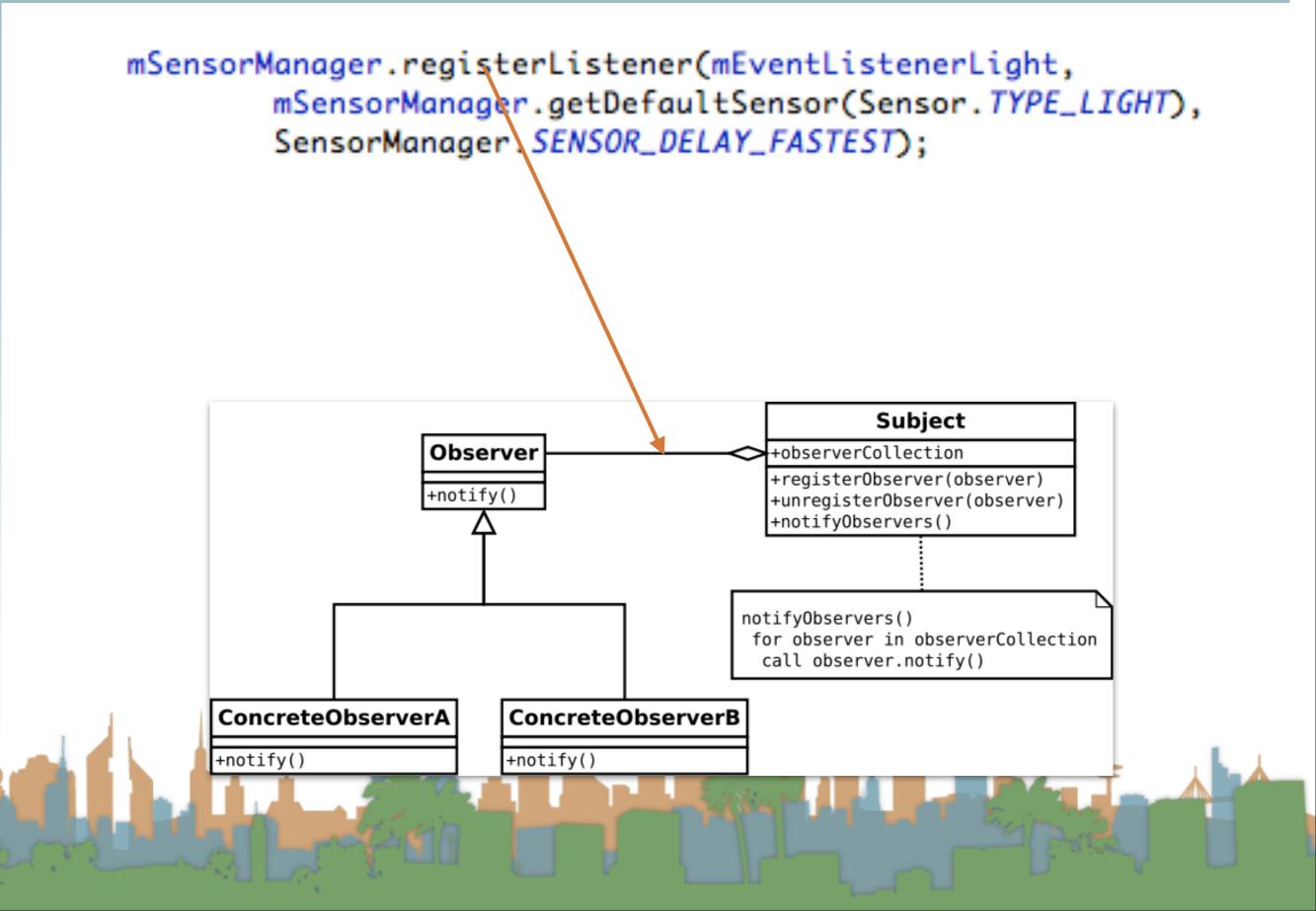

- Step 1: Create a place in the U/I to show the sensor data
  - The U/I object is a static class named "R"
- Step 2: Access the Android Sensor Service
- Step 3: Create a SensorEventListener that will handle the asynchronous callbacks
- Step 4: Tell the phone you are ready to get sensor readings
- Step 5: Tell the phone you don't want sensor readings any more

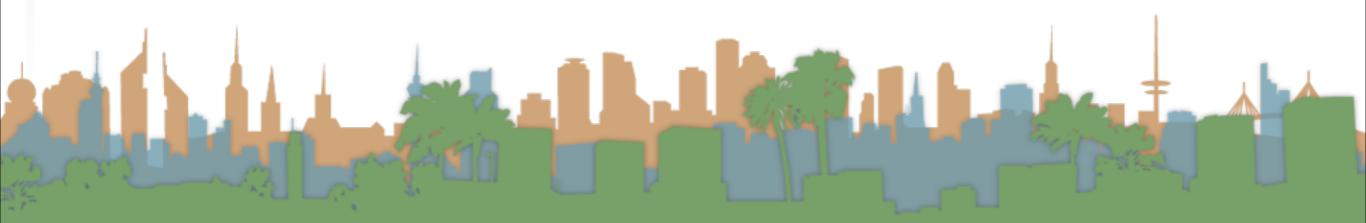

- Step 1: Create a place in the U/I to show the sensor data
  - The U/I object is a static class named "R"
- Step 2: Access the Android Sensor Service
- Step 3: Create a SensorEventListener that will handle the asynchronous callbacks
- Step 4: Tell the phone you are ready to get sensor readings
- Step 5: Tell the phone you don't want sensor readings any more

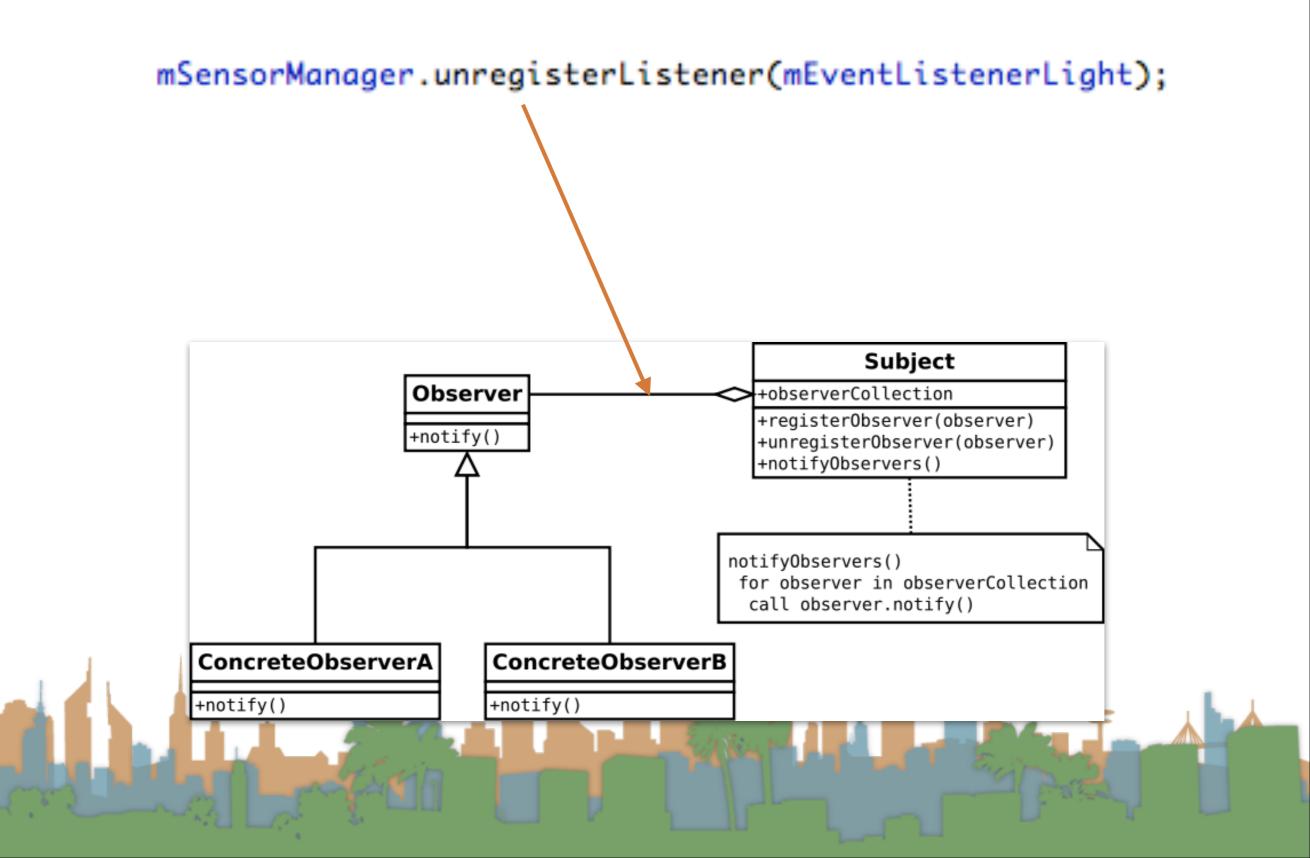

## What it looks like when it's working

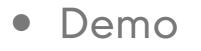

# the UI thread

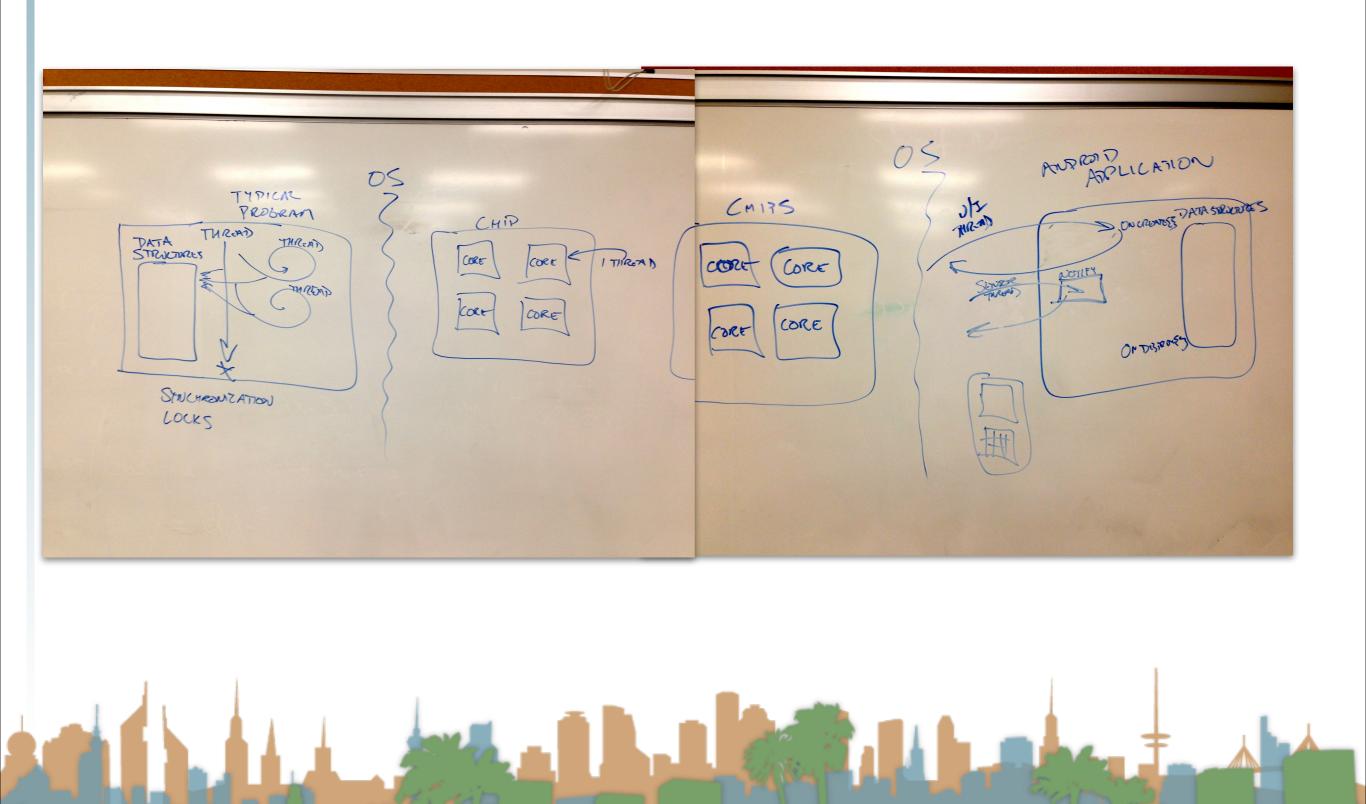

#### Hints

#### public class MainActivity extends Activity {

private TextView mTextViewLight; private SensorManager mSensorManager; private SensorEventListener mEventListenerLight; protected float lastLightValue;

```
private void updateUI() {
    runOnUiThread(new Runnable(){
        @Override
        public void run() {
            mTextViewLight.setText("Light is "+lastLightValue);
        }
    }
}
```

#### }});

};

```
}
@Override
protected void onCreate(Bundle savedInstanceState) {
    super.onCreate(savedInstanceState);
```

```
setContentView(R.layout.activity_main);
mTextViewLight = (TextView) findViewById(R.id.editText1);
```

mSensorManager = (SensorManager) getSystemService(SENSOR\_SERVICE);

```
mEventListenerLight = new SensorEventListener(){
```

```
@Override
public void onSensorChanged(SensorEvent event){
    float[] values = event.values;
    lastLightValue = values[0];
    updateUI();
}
```

```
@Override
public void onAccuracyChanged(Sensor arg0, int arg1) {
```

## Hints

public void onStop() {

```
mSensorManager.unregisterListener(mEventListenerLight);
super.onStop();
```

```
}
```

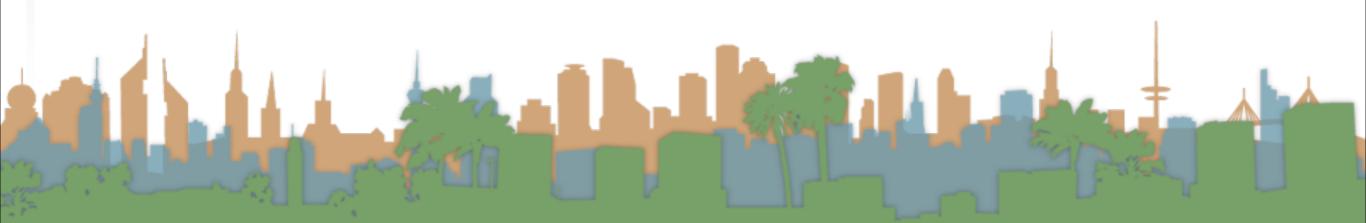

## Hints

- Playing a sound
  - The key is the MediaPlayer call
  - Do not instantiate more than one MediaPlayer object

```
static MediaPlayer mp;
                           AssetFileDescriptor afd;
🔻 📴 res
                           //synchronized so that each call of playAudio is completed before another begins.
  drawable-hdpi
                           synchronized void playAudio(AssetFileDescriptor afd){
                               if(mp.isPlaying()){
    🗁 drawable-ldpi
                                   return;
  Grawable-mdpi
                               }
  Grawable-xhdpi
                               mp.reset();
  drawable-xxhdpi
                               try{
   layout
                                   mp.setDataSource(afd.getFileDescriptor(), afd.getStartOffset(), afd.getLength());
   menu
                                   mp.prepare();
  🔻 🧁 raw
                               }
                               catch(Exception e){
      🕘 beep.ogg
                                   Log.d("playAudio", "Exception: "+e.getStackTrace()[0].toString()+" afd: "+afd.toString());
      回 spin 1.wav
                               mp.start();
                           3
```

mp = new MediaPlayer(); afd = getApplicationContext().getResources().openRawResourceFd(R.raw.spin1);

<u>http://developer.android.com/guide/topics/media/index.html</u>

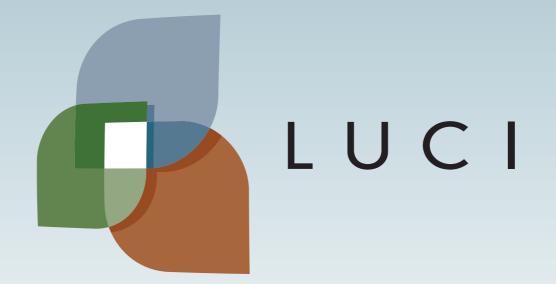